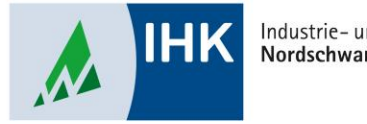

Industrie- und Handelskammer Nordschwarzwald

# **ASTA Infocenter**

**Prüfungsergebnis der Azubis einsehen**

Stephan Gumsheimer, Stand: 15.09.2023

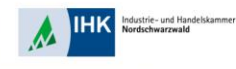

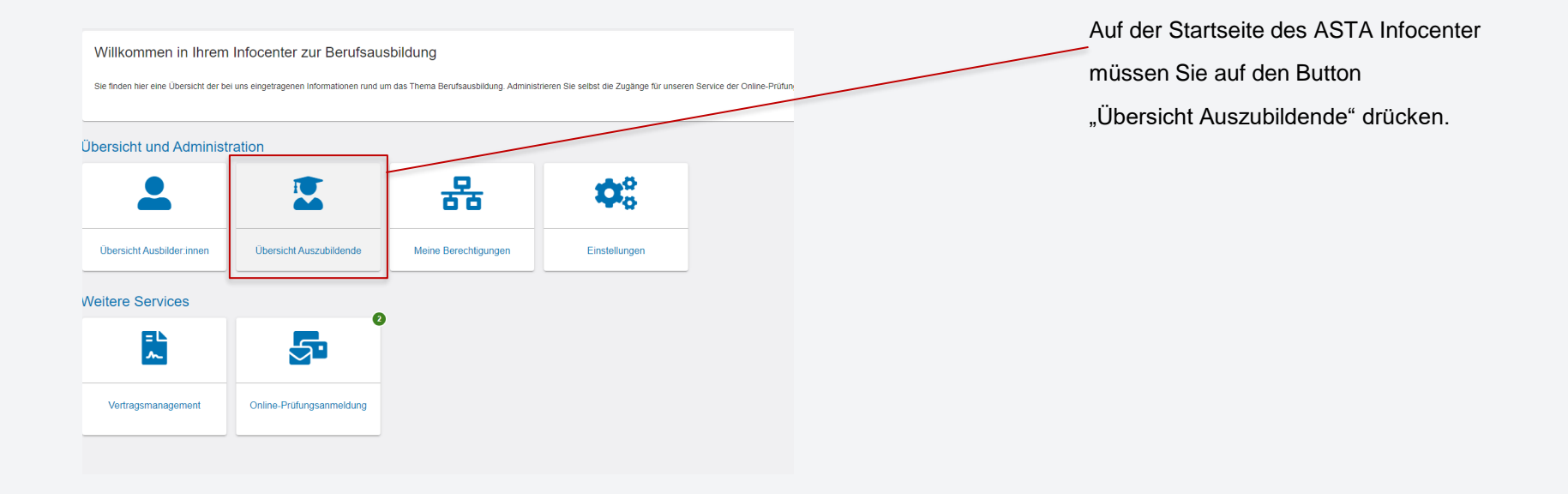

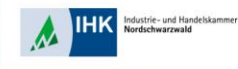

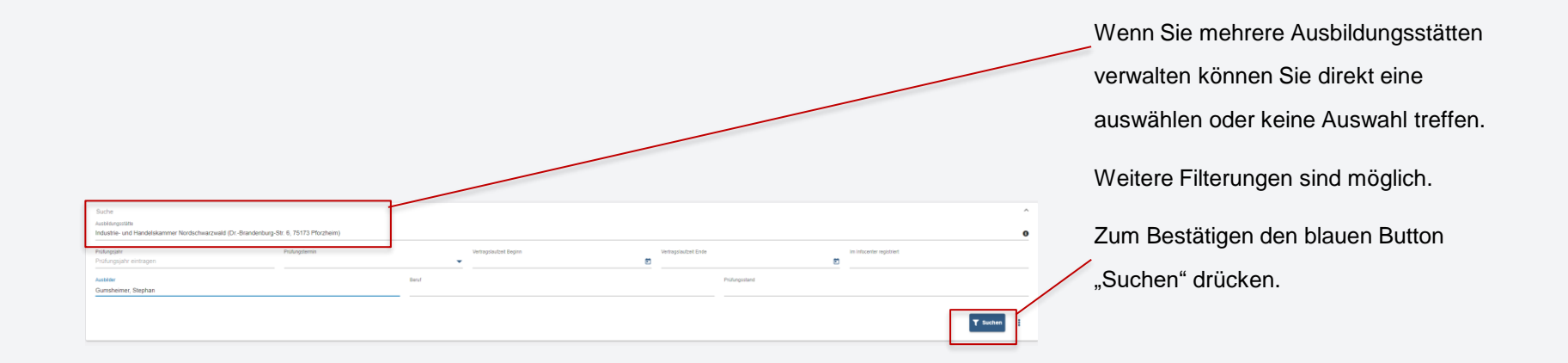

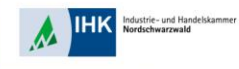

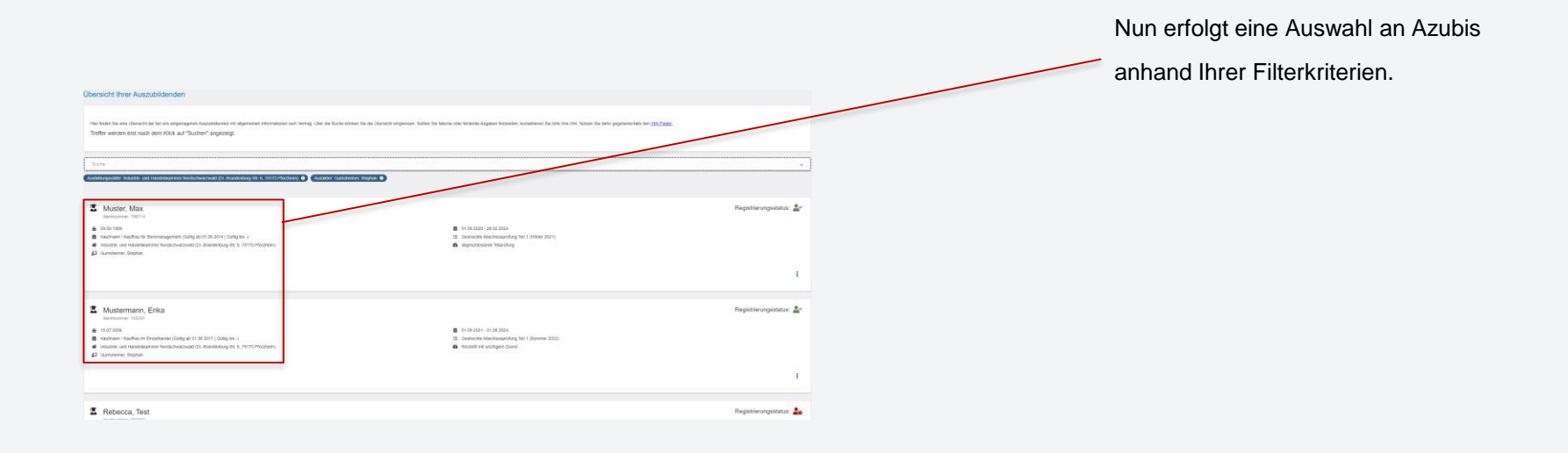

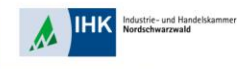

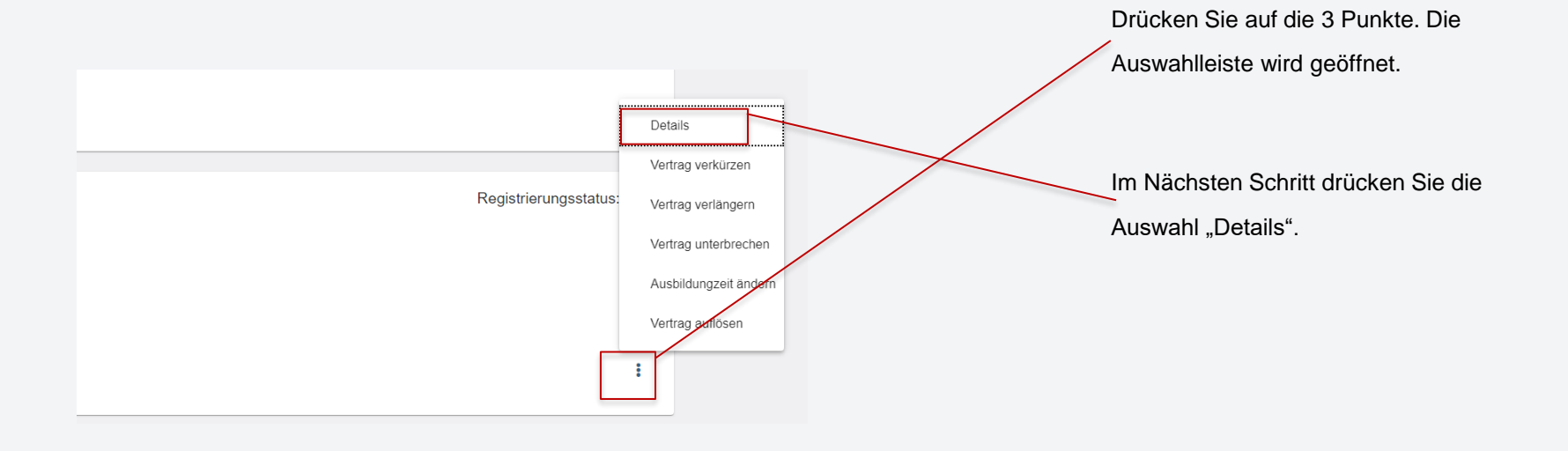

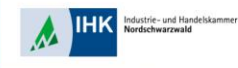

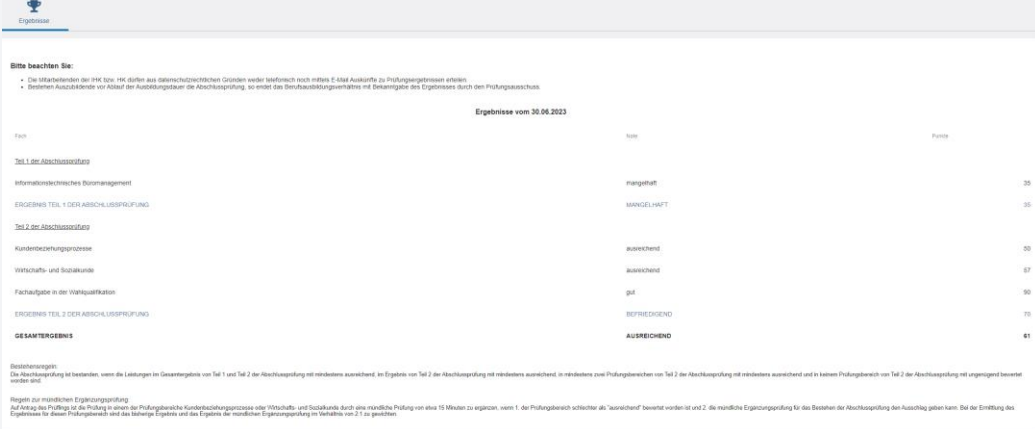

Nun können Sie die Ergebnisse Ihres ausgewählten Azubis insgesamt 3 Monate nach Beendigung der Ausbildung einsehen.